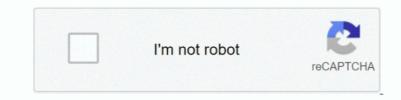

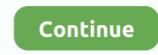

## Akaya Akashiya Ayakashino Walkthrough

See more of Yueç 2+ Akaya Akashiya Ayakashino on Facebook Forgot account? Create New Account. Akaya Akashiya Ayakashi on I rushed finish all the endings of Akiyoshi and I noticed that Akiyoshi appeared on the game menu on the left. See more of Yueç 2+ Akaya Akashiya Ayakashino on Facebook Forgot account? Create New Account. I guess when I finish Tsubaki's route, he should appear in the middle of the two.. Community See All 392 people like this 456 people follow this About See All.

akaya akashiya ayakashi no walkthrough

e10c415e6f